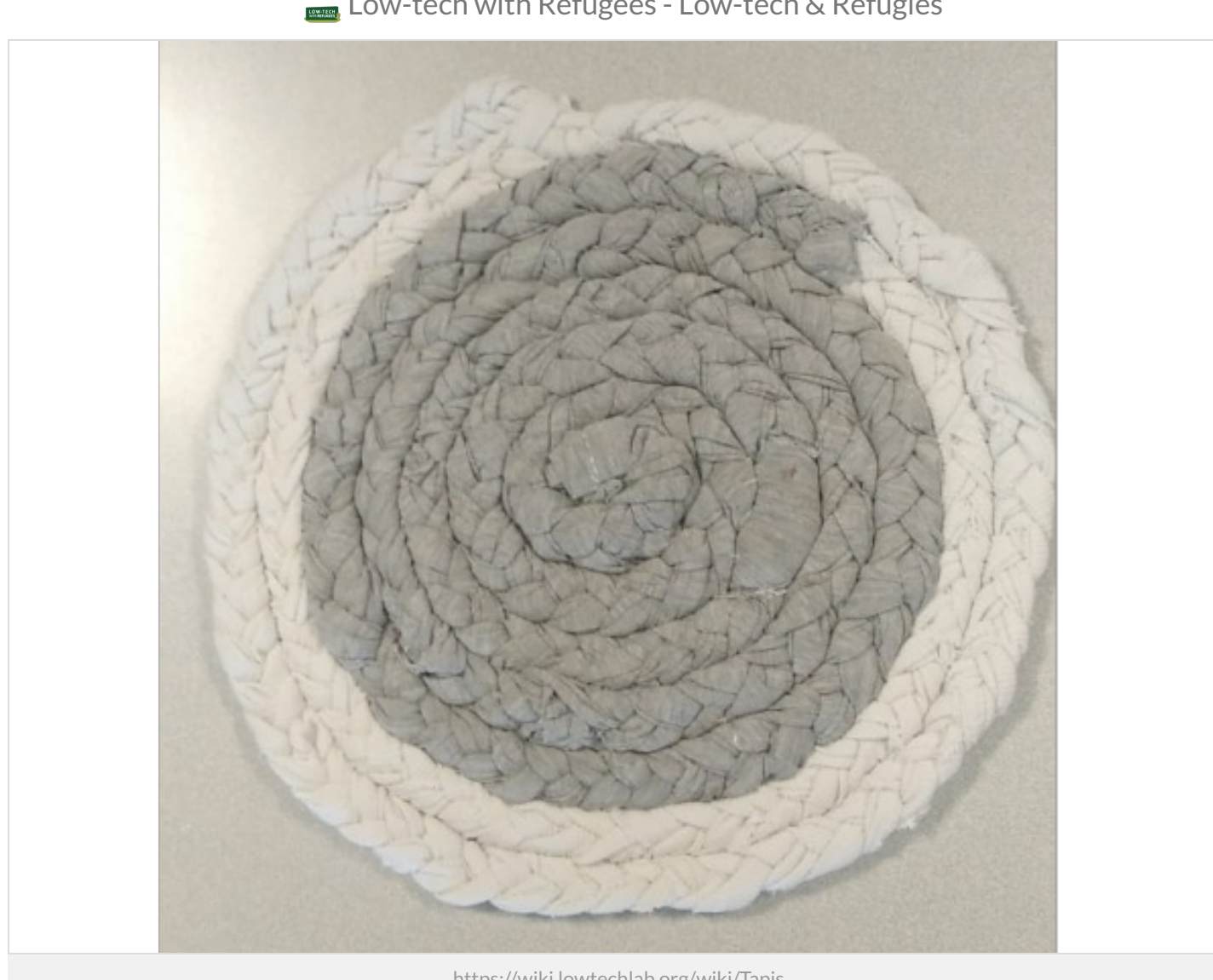

[Low-tech](https://wiki.lowtechlab.org/wiki/Utilisateur:Low-tech_with_Refugees_-_Low-tech_%2526_R%25C3%25A9fugi%25C3%25A9s) with Refugees - Low-tech & Réfugiés

<https://wiki.lowtechlab.org/wiki/Tapis>

Dernière modification le 30/07/2024

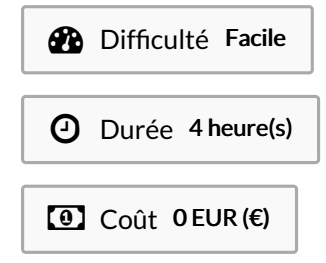

## <span id="page-0-0"></span>Description

réalisation d'un tapis en tissus multi fonctionnelle.

## <span id="page-1-0"></span>Sommaire

# Sommaire

[Description](#page-0-0) [Sommaire](#page-1-0) [Introduction](#page-2-0) Étape 1 - [Préparation](#page-2-1) de tissus Étape 2 - [Tressage](#page-2-2) Étape 3 - [Finitions](#page-4-0) Commentaires

# <span id="page-2-0"></span>Introduction

Ce tutoriel présente l'ensembles des étapes pour la fabrication d'un tapis multi fonctionnelle, il est par exemple adapté à un usage sous plat, sous pieds, sortie douche, .....

L'idée vient d'utiliser des vêtements dont on est pas besoin.

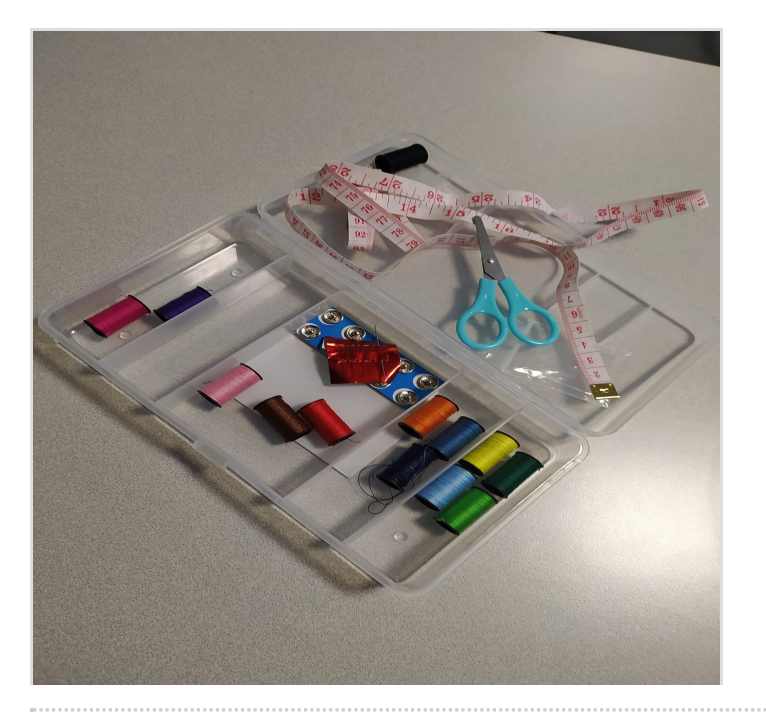

#### Matériaux

Vêtements

#### Outils

- ciseaux
- $\bullet$  fil et aiguille

### <span id="page-2-1"></span>Étape 1 - Préparation de tissus

A l'aide d'un ciseaux, couper les vêtements en morceaux long comme indiquer dans l'image à coté.

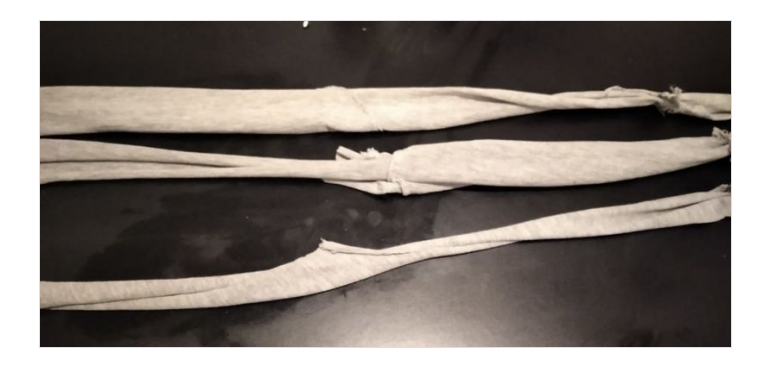

### <span id="page-2-2"></span>Étape 2 - Tressage

Tresser 3 morceaux par 3 que vous avez déjà couper.

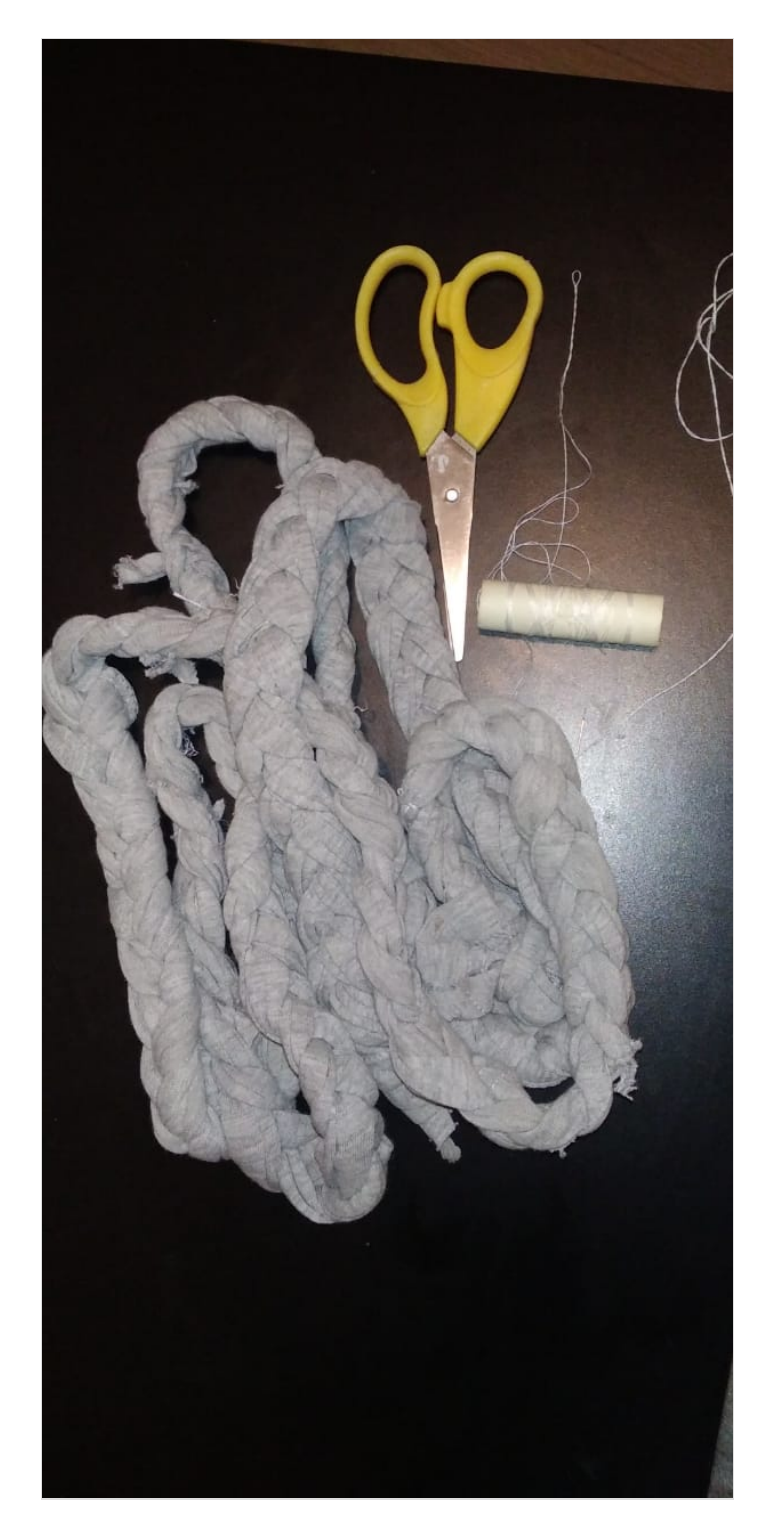

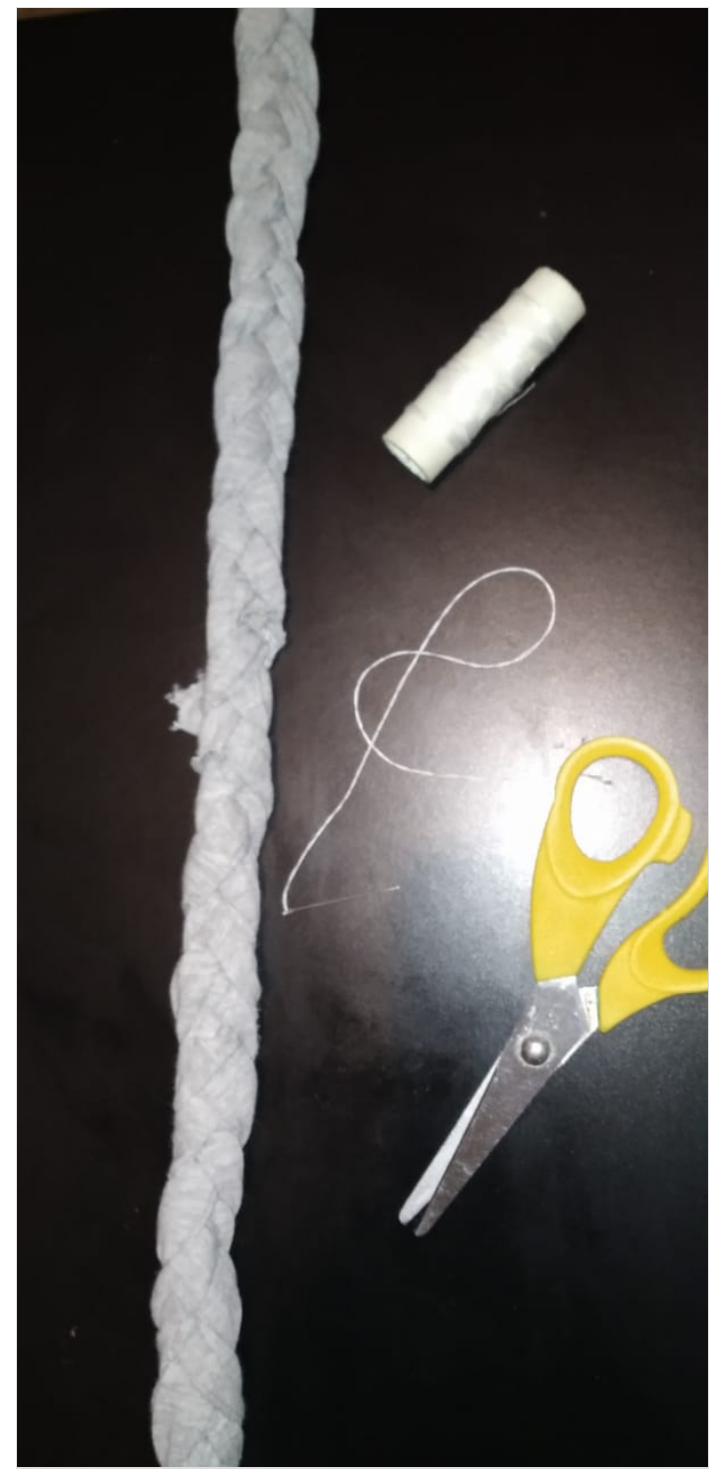

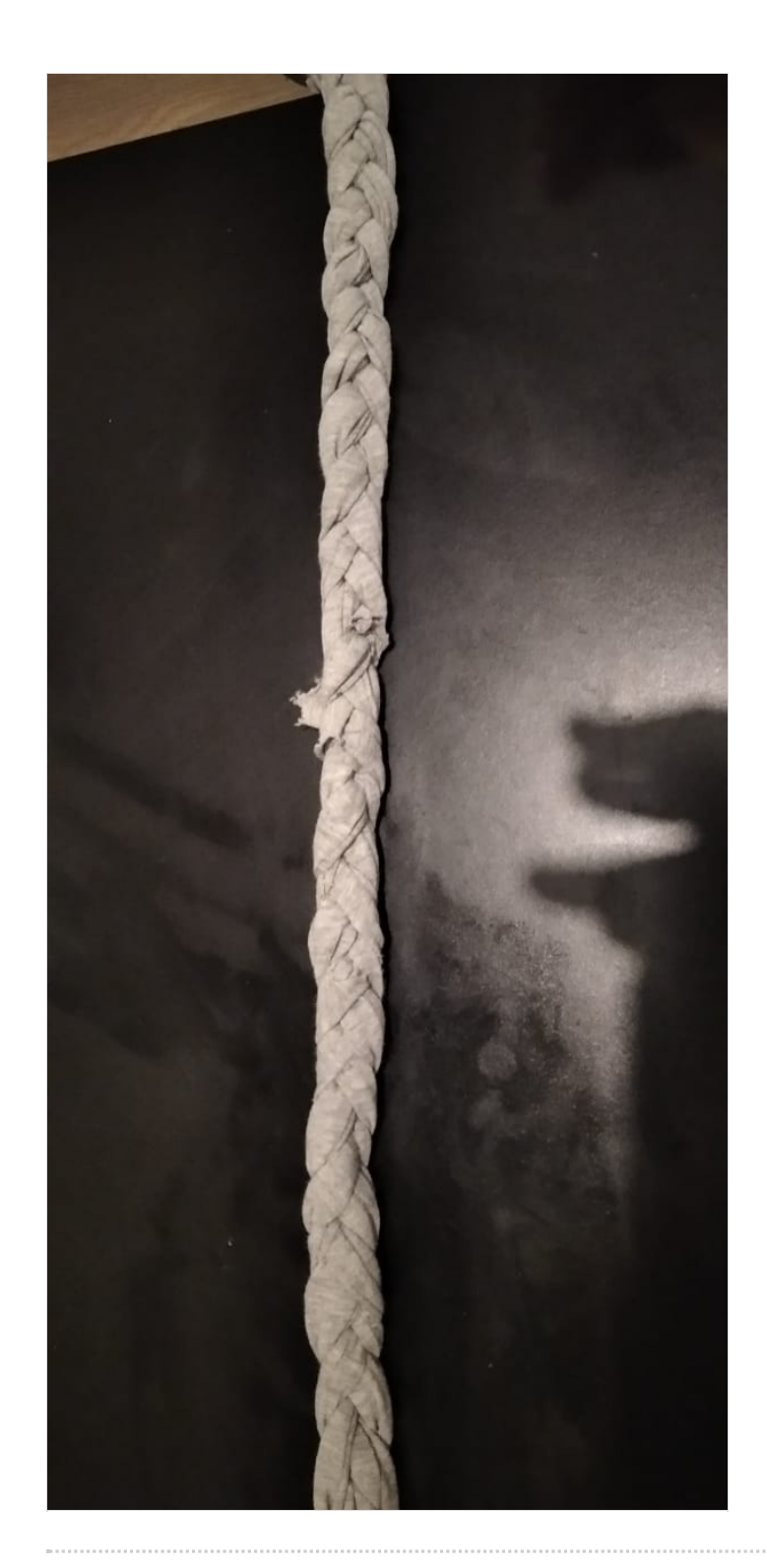

# <span id="page-4-0"></span>Étape 3 - Finitions

• En fin, mettre en forme spirale les morceaux tresser et coudre le à chaque spire.

![](_page_5_Picture_0.jpeg)